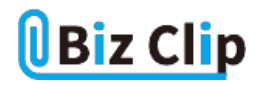

## **脱IT初心者「社長の疑問・用語解説」(第11回)**

## **社長がなくした大事な置物を「ログ」で発見?**

2018.08.01

会社のITに関して「お金と口は出すけれど、内容は社員任せ」というIT初心者の社長にも理解できるように、ITキーワードを 分かりやすく解説する本連載。今回のテーマはセキュリティ対策で効果が期待できる「ログ」だ。

「君、社長室にあった木彫りの置物を知らんか。あれがないと……ぶるるっ」(社長)

「寒いですか?空調の設定温度を変えましょうか」(総務兼IT担当者)

「出張に行くと言ったら、珍しくうちのカミさんからお土産を頼まれて……。買ってきたものの、なくしたとなるとカミさんから何 を言われるか……ぶるるっ」

「それは何の置物で、どのくらいの大きさですか。いつ気付きましたか」

「手のひらに載るくらいの熊の置物じゃよ。1時間前にはあった」

「なるほど、密室ですね。最後にあと1つ、誰かと社長室で会いましたか」

「誰も社長室には来ておらん。ん?君、急に髪の毛をくしゃくしゃにしてどうしたんだ。かゆいのか?」

「気にしないでください。これが名刑事コロンボのスタイルなんです。社長、このヤマ(事件)、ミステリーマニアの私に任せて ください!」

「君の刑事ごっこはいいから、早くわしの大切な置物を見つけてくれ」

「パソコンの操作ログのように、いつ、誰が、何をしたのかが分かれば、犯人が簡単に分かるのですが……。そうだ、熊だけ に森のログハウスにでも逃げ込みましたかね」

「ロクな結果になりそうにないな……」

**原因の究明が可能になる「証拠」**

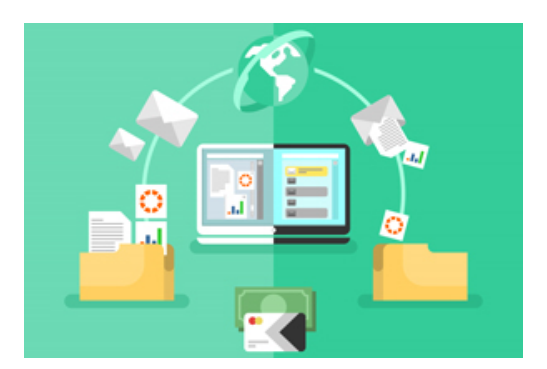

ログとは、パソコンやサーバー、ネットワーク機器、セキュリティ機器などの利用や動作の記録情報です。いつ、誰が、どんな 操作をしたのかが分かるログを取っておけば、情報の漏えいや改ざんなどの問題が発生しても、ログを証拠に原因を究明 できる場合があります。万一の情報漏えい時に説明責任を果たす上でも、ログは重要といえます。

(function(w,d,s,l,i){w[l]=w[l]||[];w[l].push({'gtm.start': new Date().getTime(),event:'gtm.js'});var

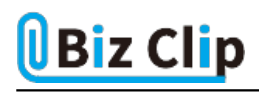

f=d.getElementsByTagName(s)[0], j=d.createElement(s),dl=l!='dataLayer'?'&l='+l:'';j.async=true;j.src= 'https://www.googletagmanager.com/gtm.js?id='+i+dl;f.parentNode.insertBefore(j,f); })(window,document,'script','dataLayer','GTM-K9XWQF5'); !function(f,b,e,v,n,t,s) {if(f.fbq)return;n=f.fbq=function(){n.callMethod? n.callMethod.apply(n,arguments):n.queue.push(arguments)}; if(!f.\_fbq)f.\_fbq=n;n.push=n;n.loaded=!0;n.version='2.0'; n.queue=[];t=b.createElement(e);t.async=!0; t.src=v;s=b.getElementsByTagName(e)[0]; s.parentNode.insertBefore(t,s)}(window, document,'script', 'https://connect.facebook.net/en\_US/fbevents.js'); fbq('init', '996021997138363'); fbq('track', 'PageView'); var yahoo retargeting id = 'R26PZOZHRX'; var yahoo retargeting label = ''; var yahoo retargeting page type = ''; var yahoo\_retargeting\_items = [{item\_id: ", category\_id: ", price: ", quantity: "}]; /\* ]]> \*/ window.dataLayer = window.dataLayer || []; function gtag(){dataLayer.push(arguments);} gtag('js', new Date()); gtag('config', 'AW-686888305');

Q **ログは何に役立つのですか**… 続きを読む